[3] PAGE 25 (2016) Abstr 5954 [www.page-meeting.org/?abstract=5954] [4] https://sourceforge.net/projects/ddmore/files/install/SEE/

**RESULTS.** Parameters estimates obtained at points 1) and 3) were consistent with the published values, which were originally obtained via Matlab.

### • Glucose-insulin minimal model (MM)

## **DIABETES-RELATED MODELS**

• Population regression model to estimate CP kinetic parameters [5]

• Glucose-insulin minimal model (MM)[6] to estimate physiologically-relevant insulin secretion indexes

 $dCP_1(t$ dt  $= -(k_{01} + k_{21})CP_1(t) + k_{12}CP_2(t) + mX(t)$ 

**BACKGROUND***.* The DDMoRe Interoperability Framework (IOF) [1] can execute a desired model using different target tools, requiring a single model encoding effort, through Modelling Description Language (MDL) and the R *ddmore* package. The interoperability is based on two system-to-system interchange standards: the Pharmacometrics Markup Language (PharmML) [2] and the Standard Output (SO) [3]. **OBJECTIVE.** We integrated WinBUGS, a popular Bayesian estimation tool, in the IOF (downloadable at [4]) and we demonstrated its use to design and execute a complex interoperable modelling workflow, based on two diabetes-related models.

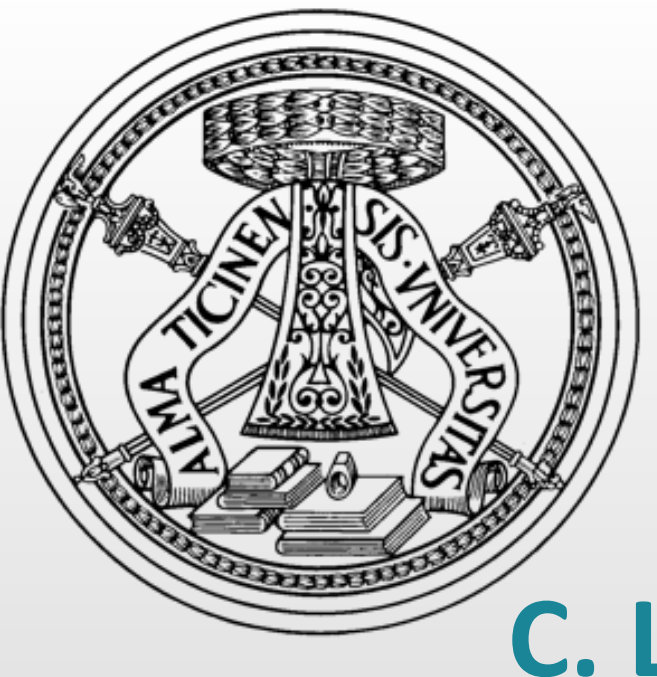

# **Execution of complex Bayesian workflows with the DDMoRe Interoperability Framework: a case study in the diabetes area**

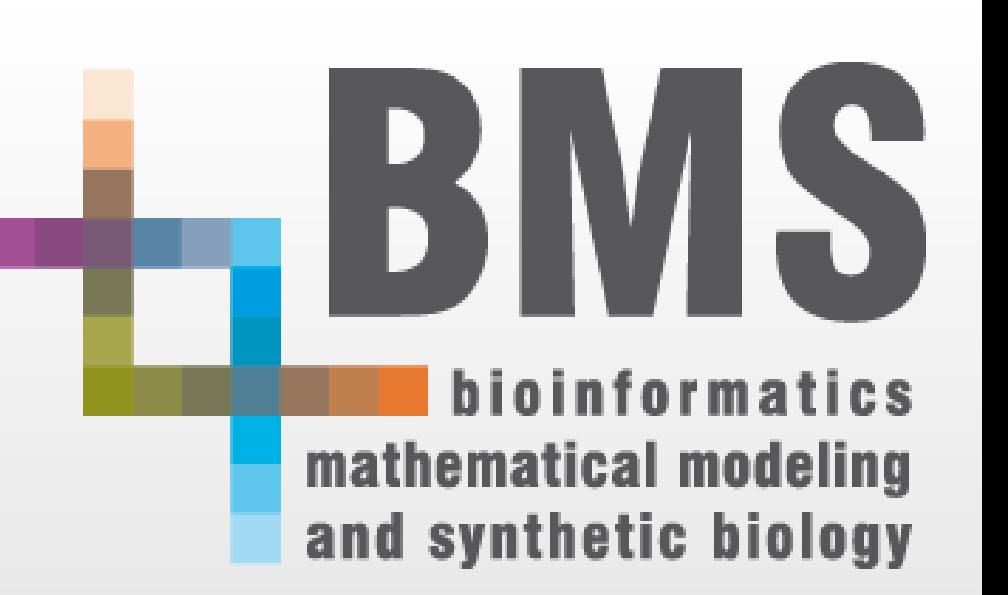

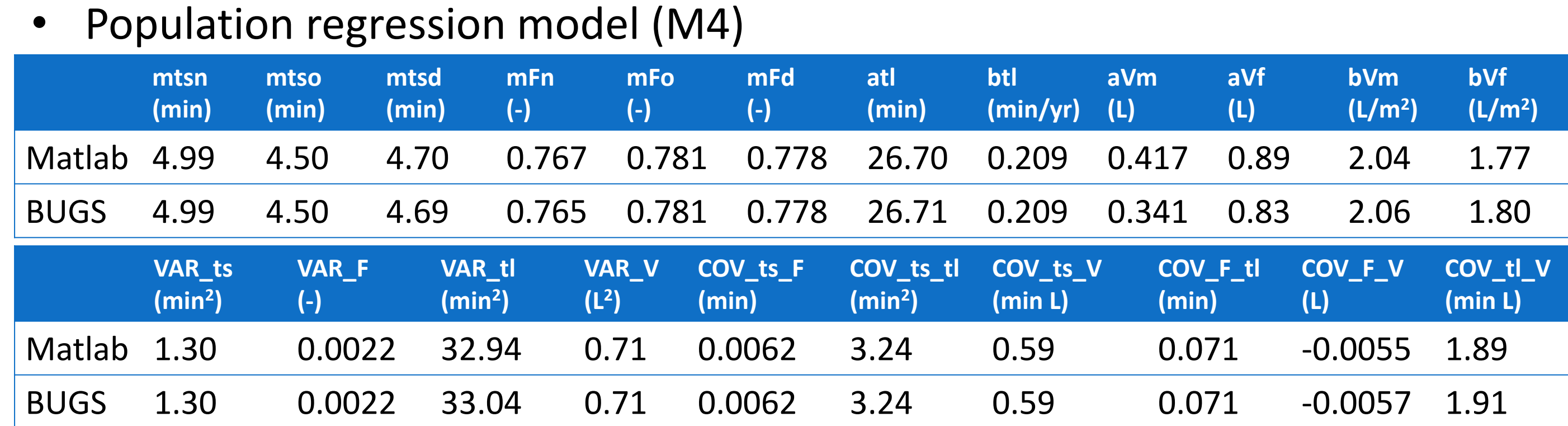

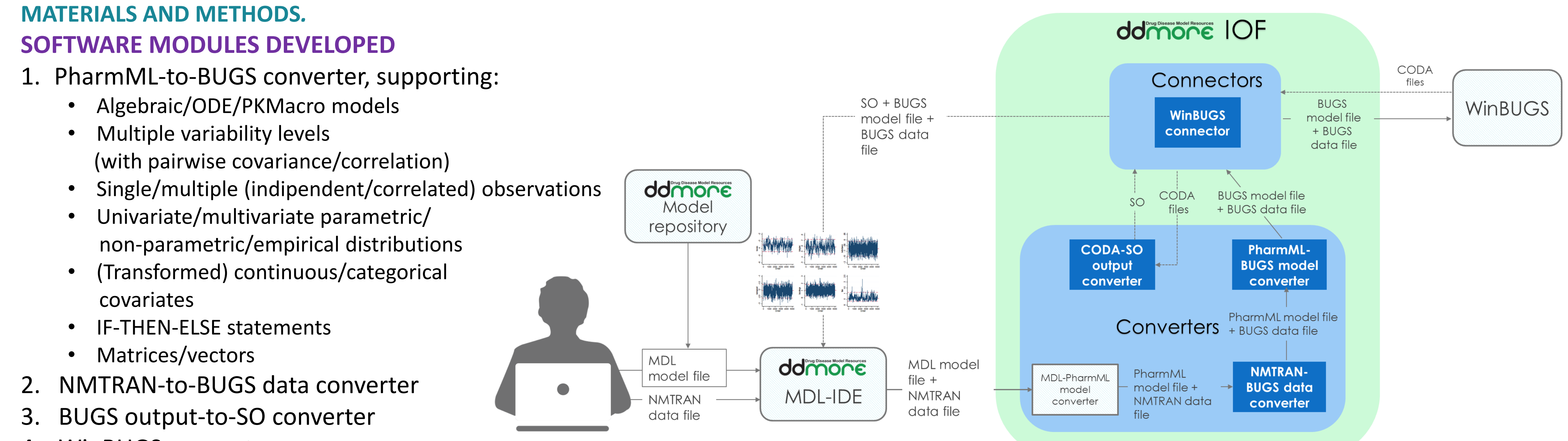

- 
- 
- 
- 
- 
- 
- WinBUGS connector

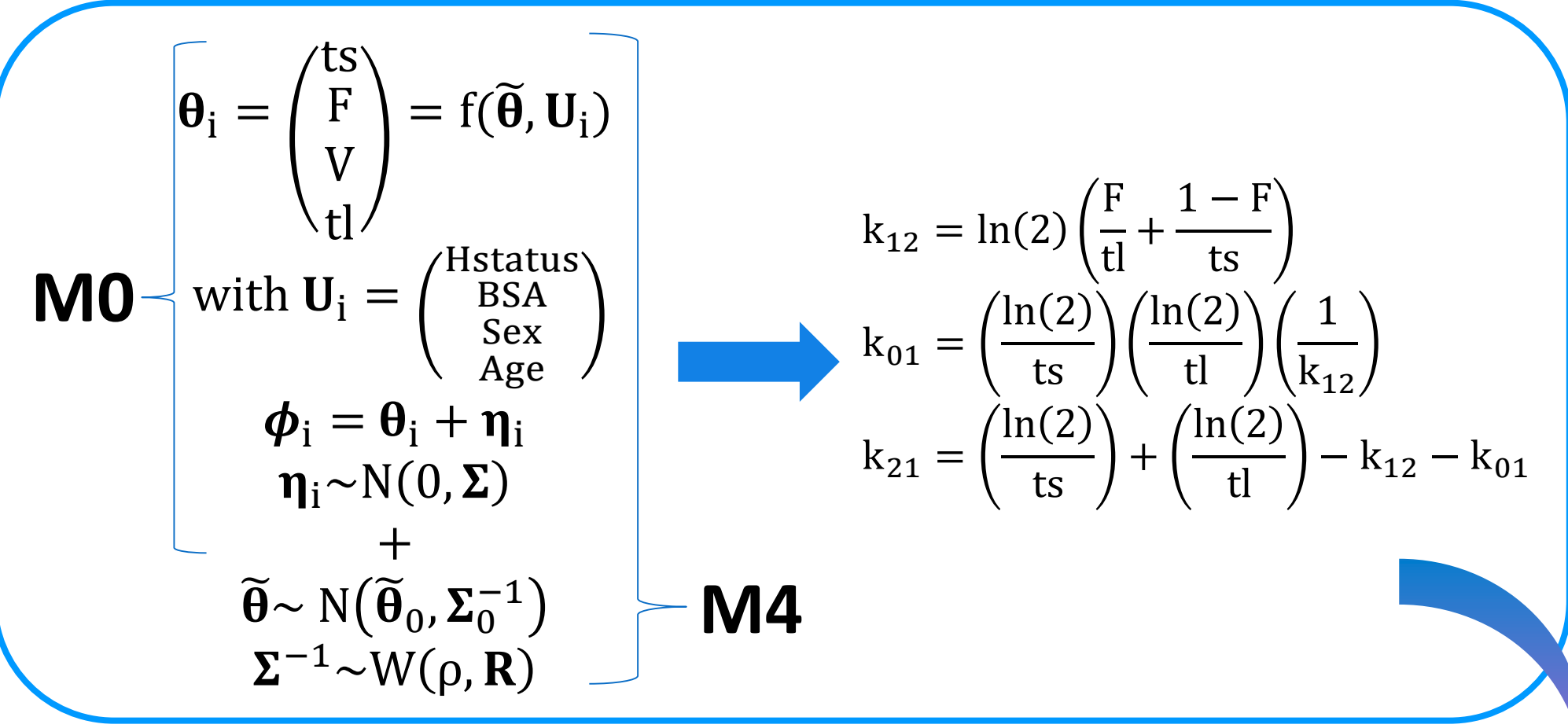

## **C. Larizza<sup>1</sup> , E. Borella<sup>1</sup> , L. Pasotti<sup>1</sup>, P. Tartaglione 1 , M. Smith 2 , S. Moodie 3 , P. Magni 1**

(1) Department of Electrical, Computer and Biomedical Engineering, University of Pavia, Pavia, Italy; (2) Dept Statistical Pharmacometrics, Pfizer Global Research & Development, UK; (3) Eight Pillars Ltd, Edinburgh, UK

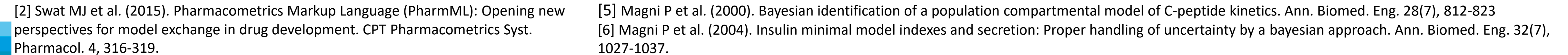

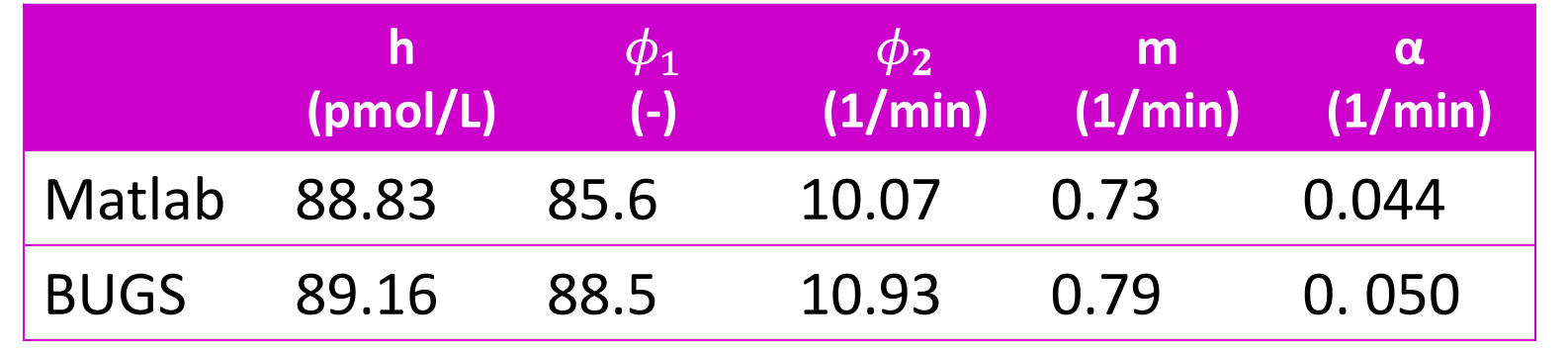

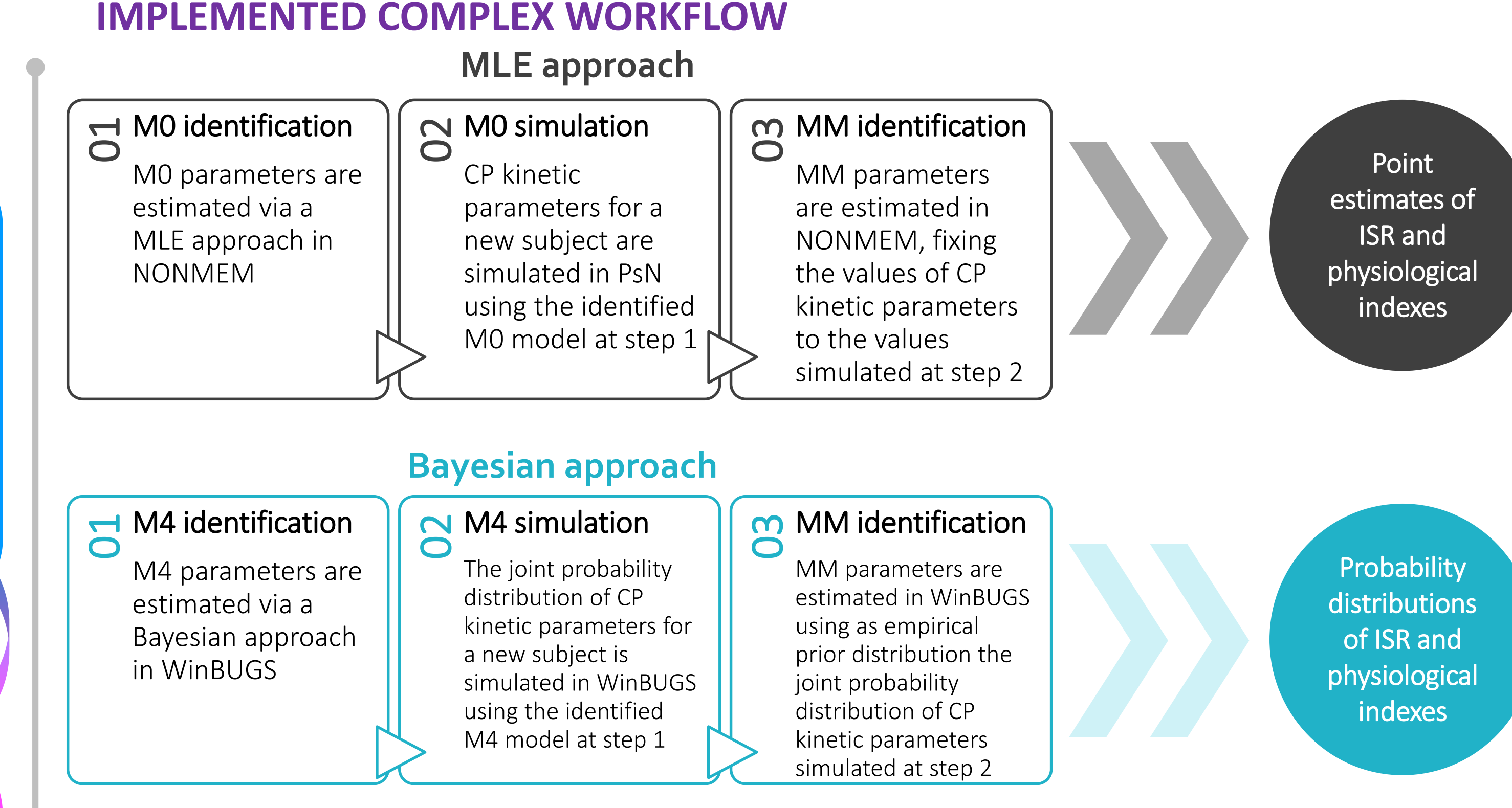

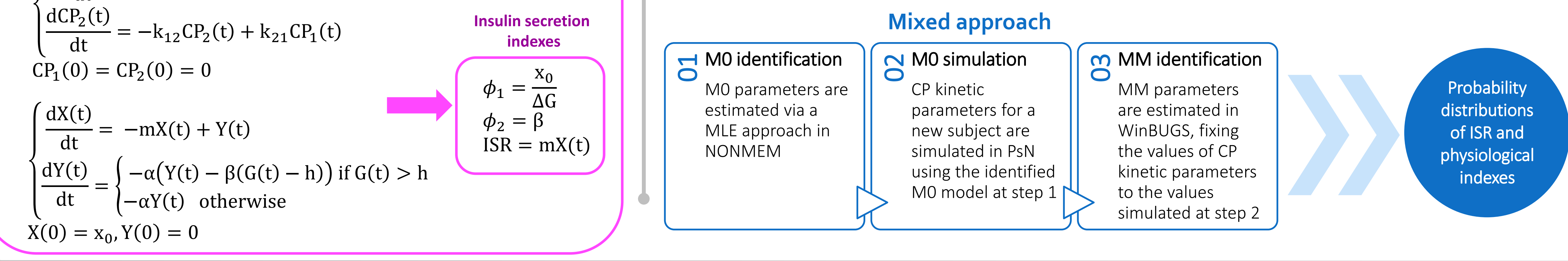

### **REFERENCES.**

[1] http://www.ddmore.eu/official-release-interoperability-framework

The insulin secretion indexes indicate the β-cell sensitivity to glucose in the first fast release  $(\phi_1)$  and in the second slower release  $(\phi_2)$  after an IVGTT, and the time course of insulin secretion rate (ISR).

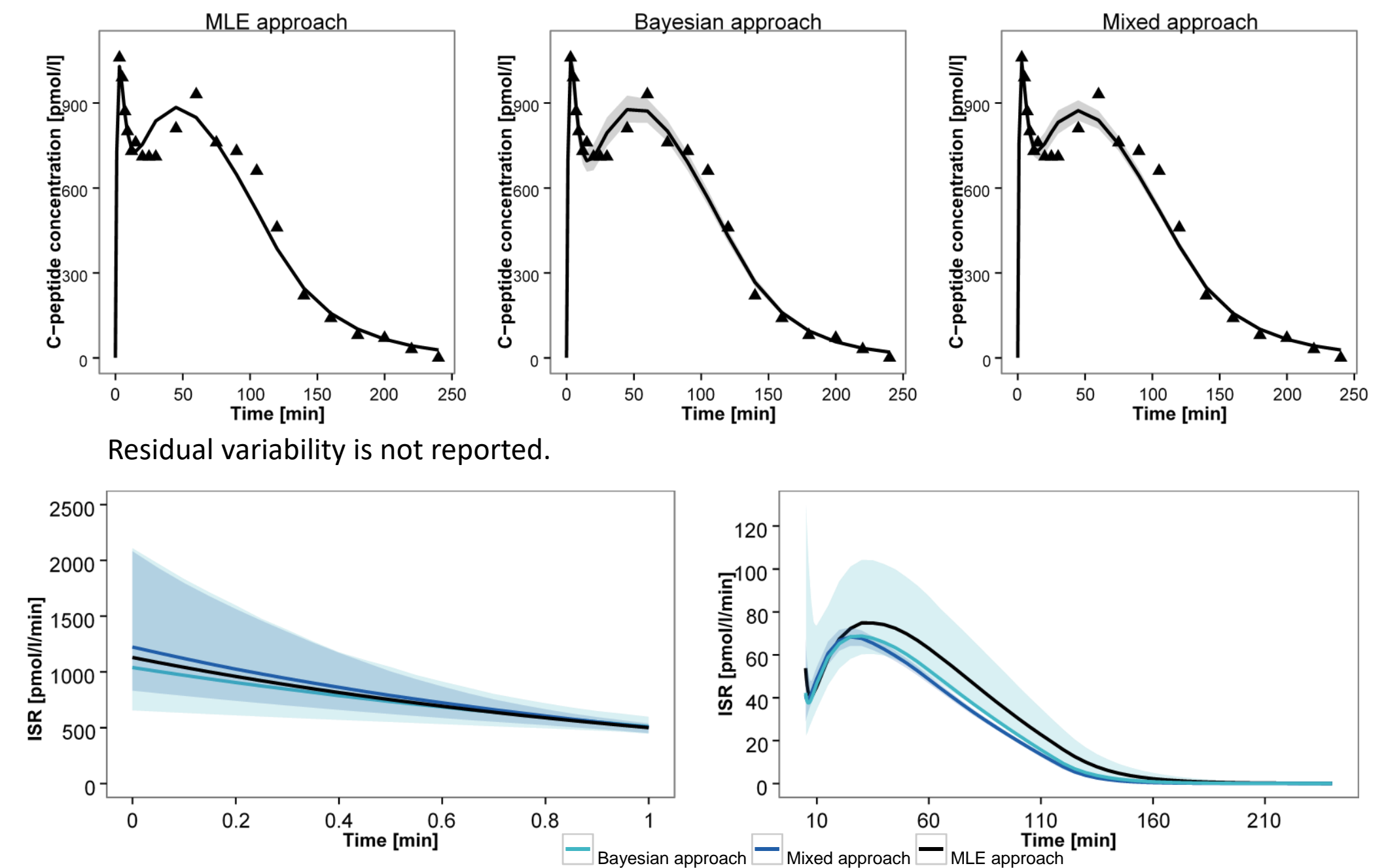